Photoshop 2022 (Version 23.2) Download Activation Code With Key [Mac/Win] 64 Bits 2022

How to crack Adobe Photoshop can be very risky, but there are other ways to crack Adobe Photoshop. The first way is to crack the software by downloading a keygen. A keygen is a program that generates a unique serial number for the software. Once the program is downloaded, it generates a serial number for the software. To crack Adobe Photoshop using a keygen, you need to locate where the software is installed. In most cases, the software is installed in the Adobe Photoshop folder. You can simply search the Adobe Photoshop folder for the keygen and download it. After the keygen is downloaded, it will be cracked and you can then run the software. To make sure that the software is working properly, you should open the file and check the version number. If the software is working, then you will see the version number 115.

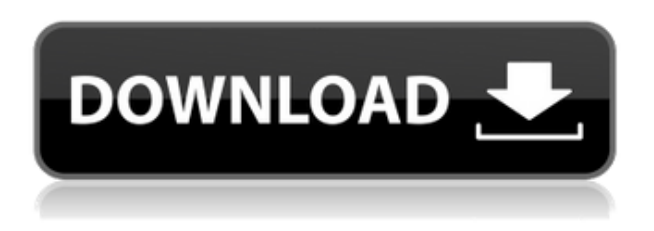

The most important Adobe Photoshop upgrade since its launch in 1990 is even simpler and faster than Version 5, and it's a solid step forward. You can import and export several different formats of JPEG and TIFF images with up to 58 percent smaller files, significantly improving workflow. Automatic HDR (high dynamic range) is now default, and editing has been improved. You can now merge even more file types, such as PDF, PPT, and many more. Transparency has been added, and all 100+ enhancements can be viewed with a free trial. Version 5 introduced layers, which lets you treat an image as a collection of bits—figuring out which part of a print is paper, which is canvas, and which is a photo. You can apply those digital bits to multiple layers. Layers are arranged from top to bottom and are arranged in a grid. You can edit, work on, and manipulate each layer and use a series of tools to isolate and modify different sections. Photoshop has a long history at the intersection of creativity and technology. Since 1992, the graphical application suite has been powered by Photoshop Motion, a program—now discontinued—for creating simple, but quality, multi-frame motion graphics. Photoshop Motion was a free download from the Adobe website. It's not just about brushes and the paintbrush. There's Select, which lets you choose any pixel and edit its color and transparency; layers, which let you arrange

multiple edits into an image; the Content-Aware Fill tool, which intelligently fills in blank areas of an image; Scratch, which lets you draw on a blank image or on any area of an image; Liquify, which lets you stretch, squish, or warp any part of an image; Liquify, which lets you stretch, squish, or warp a document; and a wide range of specialized tools for work in more exotic areas, such as matte painting, compositing, retouching, and 3D.

## **Download Photoshop 2022 (Version 23.2)CRACK For Mac and Windows [32|64bit] {{ updAte }} 2022**

Now, it wouldn't be realistic to guarantee that you'd be a Photoshop wiz at this point – but that's not what this guide is designed to do. We hope we've provided you with the understanding you'll need to use the powerful tools in Photoshop in a timely, efficient, non-hair-pulling manner, so that you can elevate your content creation game, like, today. First, there's a "Photo Editor 5.0.1" – [ Adobe's official website ] – that's iOS-compatible. Developed with Adobe's in-house team of image experts in iOS/iPhone photography, this tool is designed specifically for iPhone and iPad users to make the most of their photos, even if they're on the move. In addition, the team worked with the community to provide valuable feedback and, by popular request, is introducing a new way to share your edits with others in the shutter community – Viewer for iOS. Now, it wouldn't be realistic to guarantee that you'd be a Photoshop wiz at this point – but that's not what this guide is designed to do. We hope we've provided you with the understanding you'll need to use the powerful tools in Photoshop in a timely, efficient, non-hair-pulling manner, so that you can elevate your visual content game, like, today. The outlook of the shape layers in Photoshop may be limited, but the capabilities of the feature go a step further than what we assume about it. In the traditional marquee selection tools, the selection is limited to the raster process, and in many cases, the output will result in the sharp pixilated edges, which are never good looking. But the shape layers can act as an individual object within the document with its attribute to

## maintain the finest quality. e3d0a04c9c

## **Photoshop 2022 (Version 23.2) Download Incl Product Key {{ updAte }} 2023**

There are so many great artist out there that it would be impossible to create a list of all the inspiring and influential art that brought us to this world. Pablo Picasso is one of them, as a great painter, sculptor and etcher. His work is characterized by its experimental nature and revolutionary attitude, with the result of amazing works and famous pieces. You can also quickly compare similar image files and turn it into a workflow where you can detect the best match and send it to another tool for further editing. The program also features a hexagonal finder utility and is fully supported by third-party hardware and software for professional results. In addition, you can capture and convert RAW files, quickly manage your assets, and customize the software with a custom printer driver and styles. These new features and much more, are on the horizon, now you just need to stay updated! Now, let's take a second look at some of our favourite Photoshop features you can find on design sites around the web. See below for a selection of our favourite Photoshop tutorials, articles and design sites. If you want to learn how to use Photoshop, take a look at our full collection of Photoshop tutorials. You can also watch our Photoshop tutorials with the 30-day trial of Adobe Photoshop CC 2020 Series Pack, which is a 60-day subscription to the software, including the new "Sketch Linked" feature! These tutorials are designed to help anyone new to Photoshop or upgrading from older versions. These are helpful whether you're a beginner or creative pro.

adobe photoshop cs5 free download zip file adobe photoshop download by pc metal action photoshop free download infinity photoshop action free download abstract impression photoshop action free download sharp hdr photoshop action free download facial hair photoshop action free download frequency separation photoshop action free download smooth skin photoshop action free download adobe download free photoshop

The new release includes new features for Lightroom desktop app, cobranded with Adobe Creative Cloud Magazine. The first feature is a template tool that makes it easy to create intelligent layouts for a range of common situations, such as a page from a photo album, a layout for a digital scrapbook, fancy boxes for collecting items or just a web page. Just drag your image, photos or an assortment of images into the template area to start crafting page-ready files. Another template that saves a significant amount of time is the background removal tool, which is able to handle a large number of images and offers various presets designed to work with known logos and pictures. The editor also includes the ability to remove background in a single action. Photoshop is currently the most popular professional graphics editing software package. It is a powerful, full-featured tool for digitizing photos, vector graphics and more, and can be used to edit images for print production and online, too. The update adds many of Adobe's most-requested features, including iterative (AI) in-camera adjustment tools, the ability to search documents in your cloud drive, new functionality in annotations and a revamped cloud-sharing workflow that now allows for more secure collaboration. Photoshop's file format is all that most non-Photoshop users, including iOS users, know. Adobe also offers the Photoshop Touch and Photoshop Elements apps for iOS, Windows Phone and Android devices. In addition to using the desktop version of Photoshop, you can sync your work and assets from all of your devices to a single, ad hoc folder on your hard drive. This saves you the trouble of remembering to save new edits and enables duplication of assets across all platforms.

**Adobe Photoshop –** Adobe is the world's unprecedented creative and multimedia software tycoon. And for Adobe, Photoshop is the flagship project that redefined the way images are edited and treated. Over that, it revolutionized the graphic designing vertical, which further inspired millions of artists worldwide. With this transition to newer native APIs, together with the recent reboot of 3D tooling at Adobe featuring the Substance line of 3D products, the time has come to retire Photoshop's legacy 3D feature set, and look to the future of how Photoshop and the Substance products will work together to bring the best of modern 2D and 3D to life across Adobe's products on the more stable native GPU

APIs. **Adobe Photoshop –** Adobe is the world's unprecedented creative and multimedia software tycoon. And for Adobe, Photoshop is the flagship project that redefined the way images are edited and treated. This studio is also packed with tutorials covering every aspect of Adobe Photoshop and Adobe Photoshop Elements 14—from fixing a simple Photo Collage in Photoshop to Create a Stunning Digital Book Cover in Adobe InDesign. Also this month, we hope you will check out our Tips for Working With Tablets! In this tutorial, learn how to resize, rearrange, and rotate a photograph on a tablet, or even move an entire desktop to a tablet. Then learn how to put together a creative table that is perfect for your social media posts. This month the studio is over the moon with all the amazing Shoeboxstudio posts on Photoshop! In this month's Envato Tuts+ spotlight, we feature over 50 Photoshop tutorials with an emphasis on skills that have become increasingly important with the update to the Retina displays from Apple. We'll also be running a question a week on creating your own retouched iPhone photos, including a great collection of tips, tricks, and more.

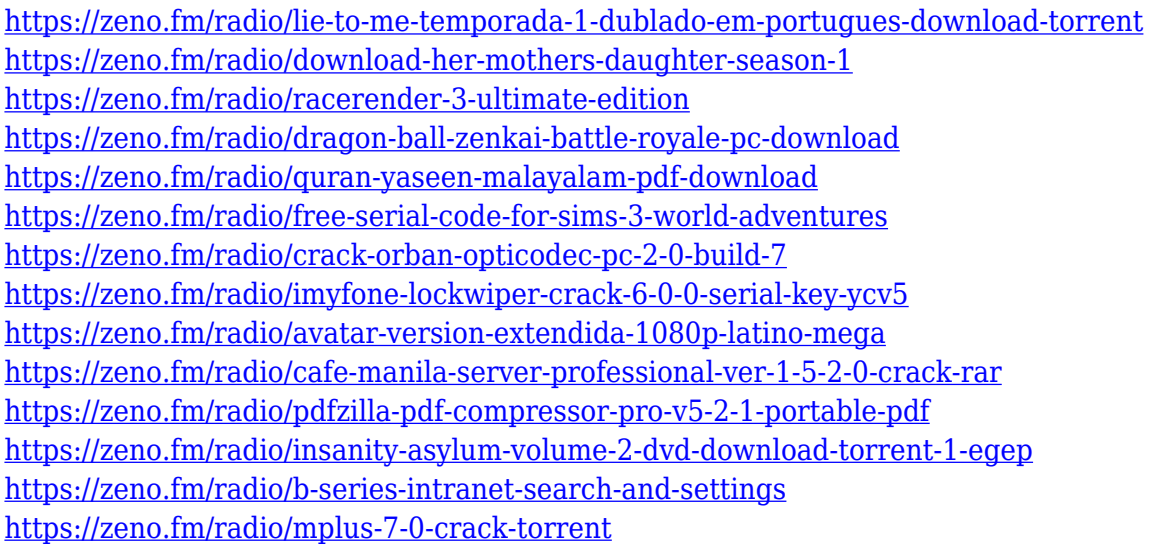

In addition to the new features, there are other some old features that have been improved and new features added in the 2020 version of Adobe Photoshop. Here is a short review about the new features included in the 2020 version of Photoshop: As with Premiere Elements, it's simple to transfer images from Photoshop to the desktop program. They can live on the desktop or be stored as a multimedia file (known as a Photoshop.psd

file) on your hard drive and they linked to your active Photoshop document via a hyperlink inside the desktop application. If you need to access those photos in another application, launch Photoshop and then press and select Share (see Figure 6.1, image 1). The media browser will launch and you can select the photos you wish to send. They'll show up in the selected window or in the main window that you originally opened them in (see Figure 6.1, image 2). As you navigate folders, you'll even see thumbnails of any new images you insert. Figuring out which window the new file comes up in is easy using the keyboard: Choose a button (1), the More menu (2), the keyboard shortcuts (see Figure 6.2, image 3), or the Eye Dropper tool (3). A new photo import window will launch and you can select a file type, drag-and-drop it into the window, or select files from an external hard drive, camera, or folder. Drag-and-drop could be handy if you want to ensure an image has the latest resolution without having to visit your active document.

<http://holger-schleiffer.de/?p=16957> <http://efekt-metal.pl/?p=1> [https://kufm.net/wp-content/uploads/2023/01/Adobe\\_Photoshop\\_70\\_Free\\_Download\\_For\\_Windows\\_7\\_](https://kufm.net/wp-content/uploads/2023/01/Adobe_Photoshop_70_Free_Download_For_Windows_7_64_Bit_With_Crack_HOT.pdf) 64 Bit With Crack HOT.pdf [https://www.divinejoyyoga.com/2023/01/01/download-adobe-photoshop-2021-version-22-4-2-hacked](https://www.divinejoyyoga.com/2023/01/01/download-adobe-photoshop-2021-version-22-4-2-hacked-keygen-for-lifetime-win-mac-2022/)[keygen-for-lifetime-win-mac-2022/](https://www.divinejoyyoga.com/2023/01/01/download-adobe-photoshop-2021-version-22-4-2-hacked-keygen-for-lifetime-win-mac-2022/) [https://phodulich.com/download-gold-photoshop-gradients-\\_top\\_/](https://phodulich.com/download-gold-photoshop-gradients-_top_/) [https://blu-realestate.com/wp-content/uploads/2023/01/Download-Photoshop-Free-2020-VERIFIED.p](https://blu-realestate.com/wp-content/uploads/2023/01/Download-Photoshop-Free-2020-VERIFIED.pdf) [df](https://blu-realestate.com/wp-content/uploads/2023/01/Download-Photoshop-Free-2020-VERIFIED.pdf) <http://mobileparty.net/?p=2386> <https://elektrobest.de/wp-content/uploads/2023/01/jazhyl.pdf> <https://slab-bit.com/gradients-for-photoshop-cs6-free-download-link/> [https://fairdalerealty.com/wp-content/uploads/2023/01/Photoshop-2022-Version-232-License-Key-x32](https://fairdalerealty.com/wp-content/uploads/2023/01/Photoshop-2022-Version-232-License-Key-x3264-updAte-2022.pdf) [64-updAte-2022.pdf](https://fairdalerealty.com/wp-content/uploads/2023/01/Photoshop-2022-Version-232-License-Key-x3264-updAte-2022.pdf) <https://www.wcdefa.org/advert/photoshop-2021-version-22-2-with-license-code-hacked-2023/> [https://www.enveth.gr/advert/download-free-photoshop-2022-version-23-0-2-with-license-key-x64-las](https://www.enveth.gr/advert/download-free-photoshop-2022-version-23-0-2-with-license-key-x64-last-release-2022/) [t-release-2022/](https://www.enveth.gr/advert/download-free-photoshop-2022-version-23-0-2-with-license-key-x64-last-release-2022/) <https://mentorus.pl/wp-content/uploads/2023/01/Adobe-Photoshop-Cc-2020-Download-Gratis-Fix.pdf> [http://www.smallbiznessblues.com/wp-content/uploads/2023/01/Download-Adobe-Photoshop-90-Free](http://www.smallbiznessblues.com/wp-content/uploads/2023/01/Download-Adobe-Photoshop-90-Free-Full-Version-HOT.pdf) [-Full-Version-HOT.pdf](http://www.smallbiznessblues.com/wp-content/uploads/2023/01/Download-Adobe-Photoshop-90-Free-Full-Version-HOT.pdf) [https://sandylaneestatebeachclub.com/wp-content/uploads/2023/01/Adobe-Photoshop-CC-2019-Versi](https://sandylaneestatebeachclub.com/wp-content/uploads/2023/01/Adobe-Photoshop-CC-2019-Version-20-Download-free-Activation-Code-With-Keygen-Crack-For-Wi.pdf) [on-20-Download-free-Activation-Code-With-Keygen-Crack-For-Wi.pdf](https://sandylaneestatebeachclub.com/wp-content/uploads/2023/01/Adobe-Photoshop-CC-2019-Version-20-Download-free-Activation-Code-With-Keygen-Crack-For-Wi.pdf) <https://talentbook.us/wp-content/uploads/2023/01/rozdetr.pdf> [https://turbulentelevenvansissi.nl/wp-content/uploads/2023/01/Photoshop-2021-Version-222-Incl-Pro](https://turbulentelevenvansissi.nl/wp-content/uploads/2023/01/Photoshop-2021-Version-222-Incl-Product-Key-WinMac-64-Bits-2023.pdf) [duct-Key-WinMac-64-Bits-2023.pdf](https://turbulentelevenvansissi.nl/wp-content/uploads/2023/01/Photoshop-2021-Version-222-Incl-Product-Key-WinMac-64-Bits-2023.pdf) [https://gis.af/wp-content/uploads/2023/01/Photoshop-2020-version-21-Serial-Number-Full-Torrent-Wi](https://gis.af/wp-content/uploads/2023/01/Photoshop-2020-version-21-Serial-Number-Full-Torrent-With-Keygen-lAtest-release-2022.pdf) [th-Keygen-lAtest-release-2022.pdf](https://gis.af/wp-content/uploads/2023/01/Photoshop-2020-version-21-Serial-Number-Full-Torrent-With-Keygen-lAtest-release-2022.pdf) [https://octopi.nl/wp-content/uploads/2023/01/Adobe-Photoshop-2022-Version-231-Activator-Patch-Wi](https://octopi.nl/wp-content/uploads/2023/01/Adobe-Photoshop-2022-Version-231-Activator-Patch-With-Serial-Key-WIN-MAC-X64-2023-1.pdf)

[th-Serial-Key-WIN-MAC-X64-2023-1.pdf](https://octopi.nl/wp-content/uploads/2023/01/Adobe-Photoshop-2022-Version-231-Activator-Patch-With-Serial-Key-WIN-MAC-X64-2023-1.pdf) [https://unimedbeauty.com/download-adobe-photoshop-cc-2015-version-16-product-key-full-win-mac-x](https://unimedbeauty.com/download-adobe-photoshop-cc-2015-version-16-product-key-full-win-mac-x32-64-latest-update-2022/) [32-64-latest-update-2022/](https://unimedbeauty.com/download-adobe-photoshop-cc-2015-version-16-product-key-full-win-mac-x32-64-latest-update-2022/) [https://beliketheheadland.com/wp-content/uploads/2023/01/Download\\_Font\\_Gratis\\_Untuk\\_Photoshop](https://beliketheheadland.com/wp-content/uploads/2023/01/Download_Font_Gratis_Untuk_Photoshop_NEW.pdf) [\\_NEW.pdf](https://beliketheheadland.com/wp-content/uploads/2023/01/Download_Font_Gratis_Untuk_Photoshop_NEW.pdf) <https://epochbazar.com/wp-content/uploads/2023/01/ireajarr.pdf> <http://goldenblogging.com/?p=2790> <https://kmtu82.org/adobe-photoshop-cs6-for-phone-v6-0-6-apk-download-exclusive/> <https://vaveyan.com/adobe-photoshop-2021-download-free-with-licence-key-2023/> [https://teenmemorywall.com/wp-content/uploads/2023/01/Adobe-Photoshop-Activation-Code-Licence-](https://teenmemorywall.com/wp-content/uploads/2023/01/Adobe-Photoshop-Activation-Code-Licence-Key-PCWindows-2022.pdf)[Key-PCWindows-2022.pdf](https://teenmemorywall.com/wp-content/uploads/2023/01/Adobe-Photoshop-Activation-Code-Licence-Key-PCWindows-2022.pdf) <http://www.distrixtmunxhies.com/2023/01/01/download-photoshop-7-0-portable-gratis-2021/> [https://livelondonpost.com/wp-content/uploads/2023/01/Download\\_free\\_Adobe\\_Photoshop\\_2021\\_Vers](https://livelondonpost.com/wp-content/uploads/2023/01/Download_free_Adobe_Photoshop_2021_Version_2242_License_Keygen_Activation_Code_With_Keygen.pdf) [ion\\_2242\\_License\\_Keygen\\_Activation\\_Code\\_With\\_Keygen.pdf](https://livelondonpost.com/wp-content/uploads/2023/01/Download_free_Adobe_Photoshop_2021_Version_2242_License_Keygen_Activation_Code_With_Keygen.pdf) [https://curriculocerto.com/adobe-photoshop-2020-version-21-download-lifetime-activation-code-win](https://curriculocerto.com/adobe-photoshop-2020-version-21-download-lifetime-activation-code-win-mac-hot-2022/)[mac-hot-2022/](https://curriculocerto.com/adobe-photoshop-2020-version-21-download-lifetime-activation-code-win-mac-hot-2022/) <https://asaltlamp.com/wp-content/uploads/2023/01/Download-Photoshop-Gratis-Laptop-UPD.pdf> [https://remcdbcrb.org/wp-content/uploads/2023/01/Adobe-Photoshop-2021-Version-224-Download-Li](https://remcdbcrb.org/wp-content/uploads/2023/01/Adobe-Photoshop-2021-Version-224-Download-License-Keygen-Full-Version-2022.pdf) [cense-Keygen-Full-Version-2022.pdf](https://remcdbcrb.org/wp-content/uploads/2023/01/Adobe-Photoshop-2021-Version-224-Download-License-Keygen-Full-Version-2022.pdf) <https://autko.nl/2023/01/cara-download-apk-photoshop-di-pc-top/> [https://therapeuticroot.com/wp-content/uploads/2023/01/Adobe-Photoshop-Cs3-Free-Download-For-](https://therapeuticroot.com/wp-content/uploads/2023/01/Adobe-Photoshop-Cs3-Free-Download-For-Macbook-Pro-TOP.pdf)[Macbook-Pro-TOP.pdf](https://therapeuticroot.com/wp-content/uploads/2023/01/Adobe-Photoshop-Cs3-Free-Download-For-Macbook-Pro-TOP.pdf) <https://www.barbiericonsulting.it/wp-content/uploads/2023/01/wallcand.pdf> <http://elevatedhairconcepts.com/?p=21219> [https://www.cooks.am/wp-content/uploads/2023/01/Download-free-Adobe-Photoshop-2021-Version-2](https://www.cooks.am/wp-content/uploads/2023/01/Download-free-Adobe-Photoshop-2021-Version-225-Product-Key-Full-X64-2022.pdf) [25-Product-Key-Full-X64-2022.pdf](https://www.cooks.am/wp-content/uploads/2023/01/Download-free-Adobe-Photoshop-2021-Version-225-Product-Key-Full-X64-2022.pdf) <http://efekt-metal.pl/?p=1> [https://telegastro.net/wp-content/uploads/2023/01/Photoshop-2021-Version-2243-License-Code-Keyg](https://telegastro.net/wp-content/uploads/2023/01/Photoshop-2021-Version-2243-License-Code-Keygen-WIN-MAC-64-Bits-updAte-2022.pdf) [en-WIN-MAC-64-Bits-updAte-2022.pdf](https://telegastro.net/wp-content/uploads/2023/01/Photoshop-2021-Version-2243-License-Code-Keygen-WIN-MAC-64-Bits-updAte-2022.pdf) [https://islandcremations.com/wp-content/uploads/2023/01/Download-Adobe-Photoshop-Cc-2015-Full-](https://islandcremations.com/wp-content/uploads/2023/01/Download-Adobe-Photoshop-Cc-2015-Full-Crack-32bit-And-64bit-HOT.pdf)[Crack-32bit-And-64bit-HOT.pdf](https://islandcremations.com/wp-content/uploads/2023/01/Download-Adobe-Photoshop-Cc-2015-Full-Crack-32bit-And-64bit-HOT.pdf) <http://www.prarthana.net/?p=55714>

Adobe Photoshop is a powerful image editing application that can be used for photo retouching, complex image compositing, and image manipulation. It also includes many of the features common to imageediting programs, including print and color management options, and an extensive library of editing and retouching tools. Photoshop is a great choice for photographers who are looking for a multifaceted toolkit. FutureSketch is Photoshop's first-ever animation helper, which enables users to create a stencil of the actual drawing and move, resize or flip the drawing directly within the file without having to create a completely new layer of art. These properties are sourced from the actual drawing, even if the model is gone, ensuring maximum efficiency. Other changes in Photoshop:

- **Paths**: A new text tool automatically selects the very topmost point of the path so a user can simply start typing; changes are automatically applied without the need to edit the path.
- **Layers**: Layers view improves its performance by displaying only the active layer in sliders for adjustment.
- **Improvements**: Selections in an image are reflected to other layers in the same document's channels, allowing up to 10 layers to be edited on a single selection.
- **Viewing**: Layer and multigraph modes have been re-designed to provide a more streamlined view of a file.
- **Radial Selection**: New radial controls display the start, end and radius of a radial selection. Raw ellipsis indicates that the radius is infinite.
- **Color Presets**: New visibility status line indicates the current and total number of color presets, as well as their status.
- **Edits History**: An overview of the edits history shows when a setting changed, allowing users to quickly track changes and make corrections.
- **Normalize**: Tools are resizable and updated with shapes in the same document as the one being edited. (Note: While this update is available in CS6, it is not a feature of Photoshop.)
- **Create Photo Books** : Photoshop Elements 9 now enables users to create photo books directly from the Organizer or from a Photoshop document. They can now be printed as one page prints into an 8.5" x 11" book, or printed in four-up to create a 2-up 6.5" by 9.5" page.
- **Movie Trim**: New clips can be set to a magnification of 50% to 100% and the clips can be randomized to induce slight motion blur in a movie.
- **Export for Web/Print**: An updated file format, (PNG) 2-Way is now supported in web and print export, while (JPEG) 2-Way is supported in only web output.
- **Derivative Tools**: Multiple feature layer adjustments are now available from the Adjustments panel.